#### **Департамент Смоленской области по образованию и науке муниципальное бюджетное общеобразовательное учреждение «Школа-гимназия» г. Ярцево Смоленской области**

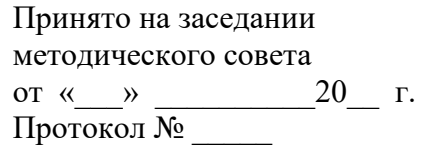

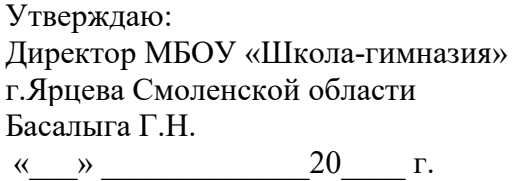

### **Дополнительная общеобразовательная общеразвивающая программа технической направленности «3D - моделирование» Срок реализации: 1 год** возраст обучающихся 11-17 лет

 **Автор-составитель: Панков Р.Г.** 

Дополнительная общеобразовательная общеразвивающая программа технической направленности «Основы 3D моделирования» составлена для образовательной организации и ориентирована на обучающихся, проявляющих интересы и склонности в области информатики, математики, физики, моделирования, компьютерной графики.

**АКТУАЛЬНОСТЬ** занятия, направленны на освоение 3D технологии и обработку отдельных технологических приемов и практикумов, практических работ, направленных на получение результата, осмысленного и интересного для обучающегося. Результатом реализации всех задач являются творческие проекты – созданные АРТ объекты, сувениры.

**ОТЛИЧИТЕЛЬНЫЕ ОСОБЕННОСТИ** программа предусматривает подготовку обучающихся в области 3D-моделирования и 3D-печати. Обучение 3D-моделированию опирается на уже имеющийся у обучающихся опыт постоянного применения информационно-компьютерных технологий. Уникальность заключается в интеграции рисования, черчения, новых 3Dтехнологий.

**ПЕДАГОГИЧЕСКАЯ ЦЕЛЕСООБРАЗНОСТЬ** состоит в том, что содержание программы решает задачи по созданию и редактированию 3D моделей с помощью специализированного программного обеспечения: 3D PAINT, PICASO, Blender. Освоение данного направления позволяет решить проблемы, связанные с недостаточным уровнем развития абстрактного мышления, существенным преобладанием образно-визуального восприятия над другими способами получения информации, навыками черчения.

Деятельность по моделированию способствует воспитанию активности школьников в познавательной деятельности, развитию высших психических функций (повышению внимания, развитию памяти и логического мышления), аккуратности, самостоятельности в учебном процессе.

**АДРЕСАТ** предназначена для обучающихся 11-17 лет

# **ОБЪЕМ И СРОК ОСВОЕНИЯ ПРОГРАММЫ 68 часов**

34 недели; 1 раз в неделю, продолжительность занятия-120 минут.

**ФОРМЫ ОБУЧЕНИЯ** – очная, с возможностью применения в дистанционном режиме.

**ОСОБЕННОСТИ ОРГАНИЗАЦИИ ОБРАЗОВАТЕЛЬНОГО ПРОЦЕССА** – основной состав кружка (постоянный).

**ЦЕЛЬ:** формирование и развитие у обучающихся практических компетенций в области 3D технологий.

**ЗАДАЧИ:** научить обучающихся работать в программах по 3D моделированию, создавать 3D модели;

- научить обучающихся работать на современном 3D оборудовании (принтер, сканер, 3 ручки);

- выполнять и разрабатывать авторские творческие проекты с применением 3D моделирования и защищать их на научно-практических конференциях;

- профориентация обучающихся;

- подготовить обучающихся к выступлениям на соревнованиях по 3 D моделированию.

# **ПЛАНИРУЕМЫЕ РЕЗУЛЬТАТЫ**

# **ЛИЧНОСТНЫЕ РЕЗУЛЬТАТЫ:**

• формирование ответственного отношения к учению, готовности и способности, обучающихся к саморазвитию и самообразованию на основе мотивации к обучению и познанию;

• формирование целостного мировоззрения, соответствующего современному уровню развития науки и общественной практики;

• развитие осознанного и ответственного отношения к собственным поступкам при работе с графической информацией;

• формирование коммуникативной компетентности в процессе образовательной, учебно-исследовательской, творческой и других видов деятельности.

# **МЕТАПРЕДМЕТНЫЕ РЕЗУЛЬТАТЫ:**

• умение ставить учебные цели;

• умение использовать внешний план для решения поставленной задачи;

• умение планировать свои действия в соответствии с поставленной задачей и условиями ее реализации;

• умение осуществлять итоговый и пошаговый контроль выполнения учебного задания по переходу информационной обучающей среды из начального состояния в конечное;

• умение сличать результат действий с эталоном (целью);

• умение вносить коррективы в действия в случае расхождения результата решения задачи с ранее поставленной целью;

• умение оценивать результат своей работы с помощью тестовых компьютерных программ, а также самостоятельно определять пробелы в усвоении материала курса.

## **ПРЕДМЕТНЫЕ РЕЗУЛЬТАТЫ:**

- умение использовать терминологию моделирования;
- умение работать в среде графических 3D редакторов;

• умение создавать новые примитивные модели из имеющихся заготовок путем разгруппировки-группировки частей моделей и их модификации;

• умение самостоятельно определять цели своего обучения, ставить и формулировать для себя новые задачи в учёбе и познавательной

деятельности, развивать мотивы и интересы своей познавательной деятельности;

• владение основами самоконтроля, самооценки, принятия решений и осуществления осознанного выбора в учебной и познавательной деятельности;

• умение определять понятия, создавать обобщения, устанавливать аналогии, классифицировать, самостоятельно выбирать основания и критерии для классификации, устанавливать причинно-следственные связи, строить логическое рассуждение, умозаключение (индуктивное, дедуктивное и по аналогии) и делать выводы;

• умение создавать, применять и преобразовывать графические объекты для решения учебных и творческих задач;

• умение осознанно использовать речевые средства в соответствии с задачей коммуникации;

• поиск и выделение необходимой информации в справочном разделе учебников;

• владение устной и письменной речью.

# **ФОРМЫ ОРГАНИЗАЦИИ УЧЕБНЫХ ЗАНЯТИЙ:**

- проектная деятельность самостоятельная работа;
- работа в парах, в группах;
- творческие работы;
- индивидуальная и групповая исследовательская работа;
- знакомство с научно-популярной литературой.

# **ФОРМЫ АТТЕСТАЦИИ**

- практические работы;
- мини-проекты.

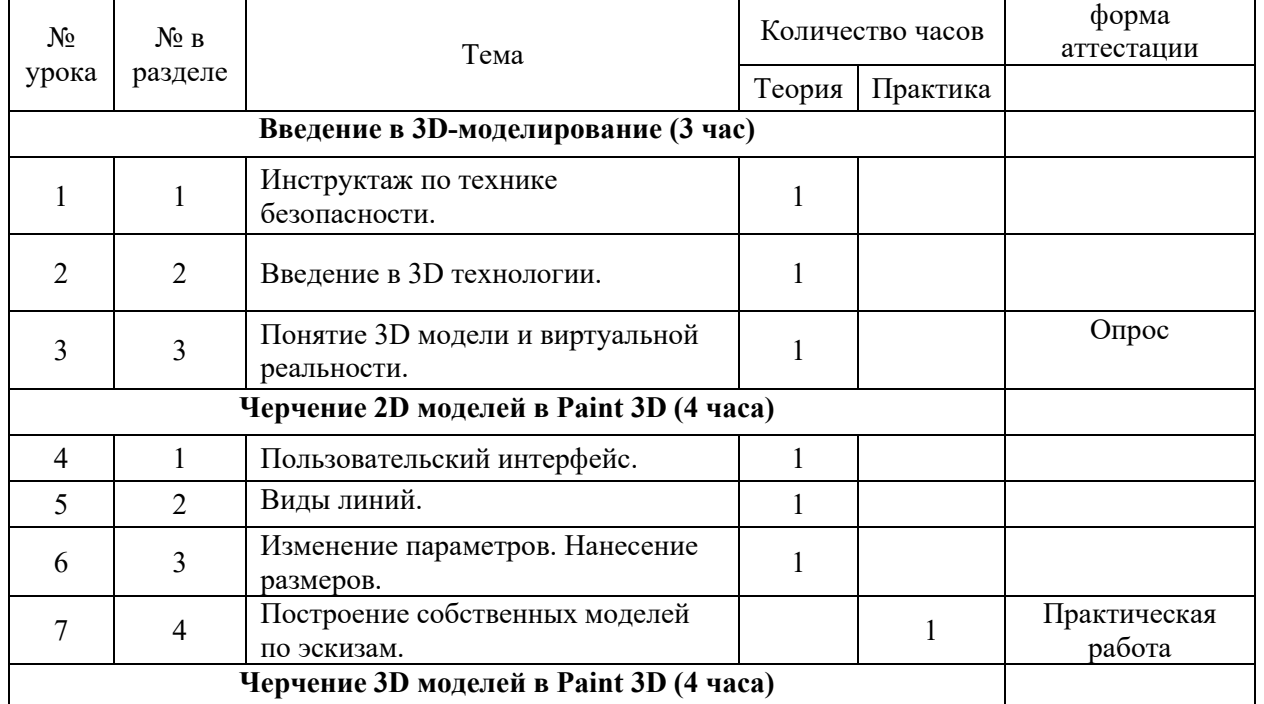

# **УЧЕБНЫЙ ПЛАН**

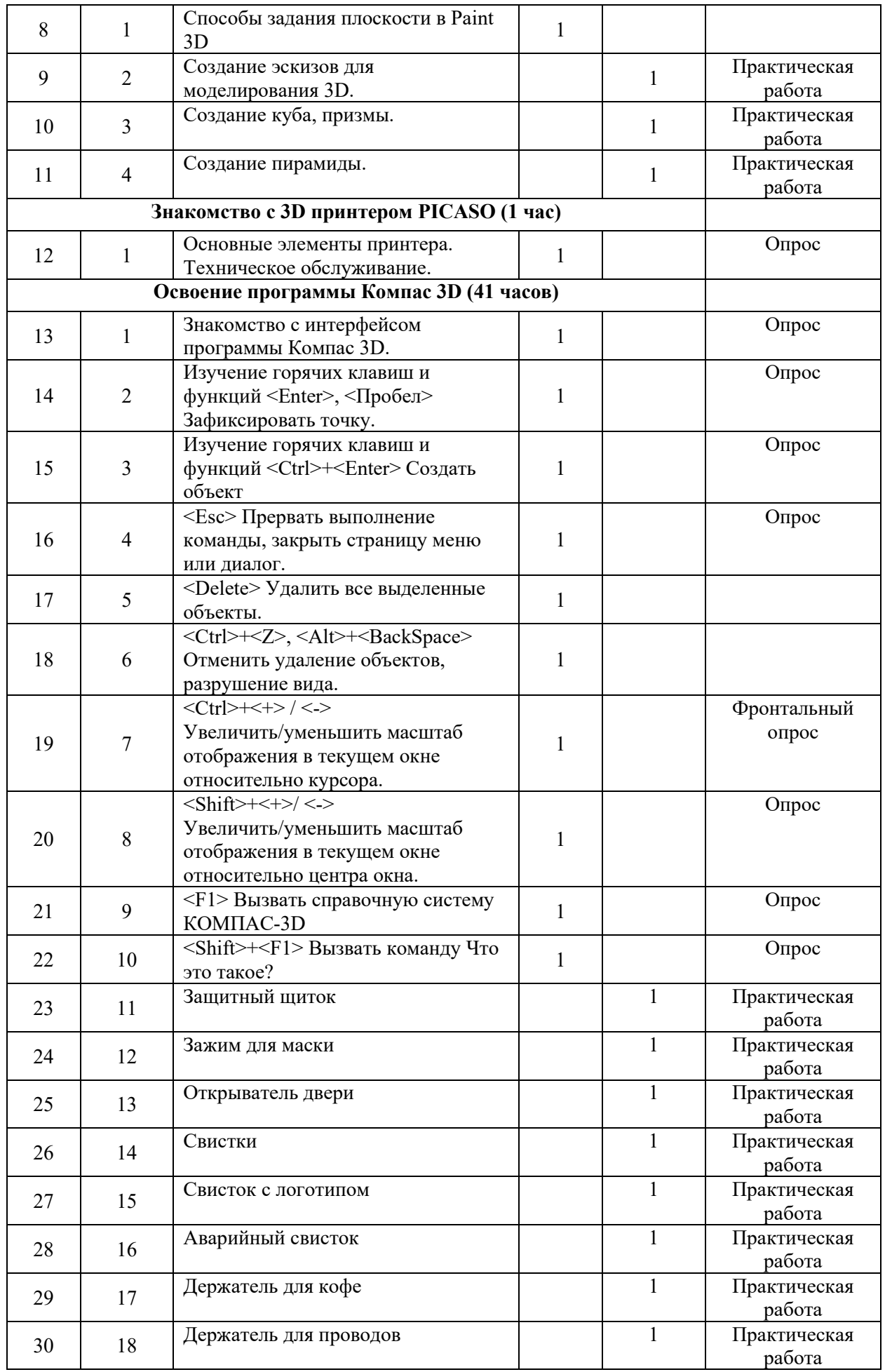

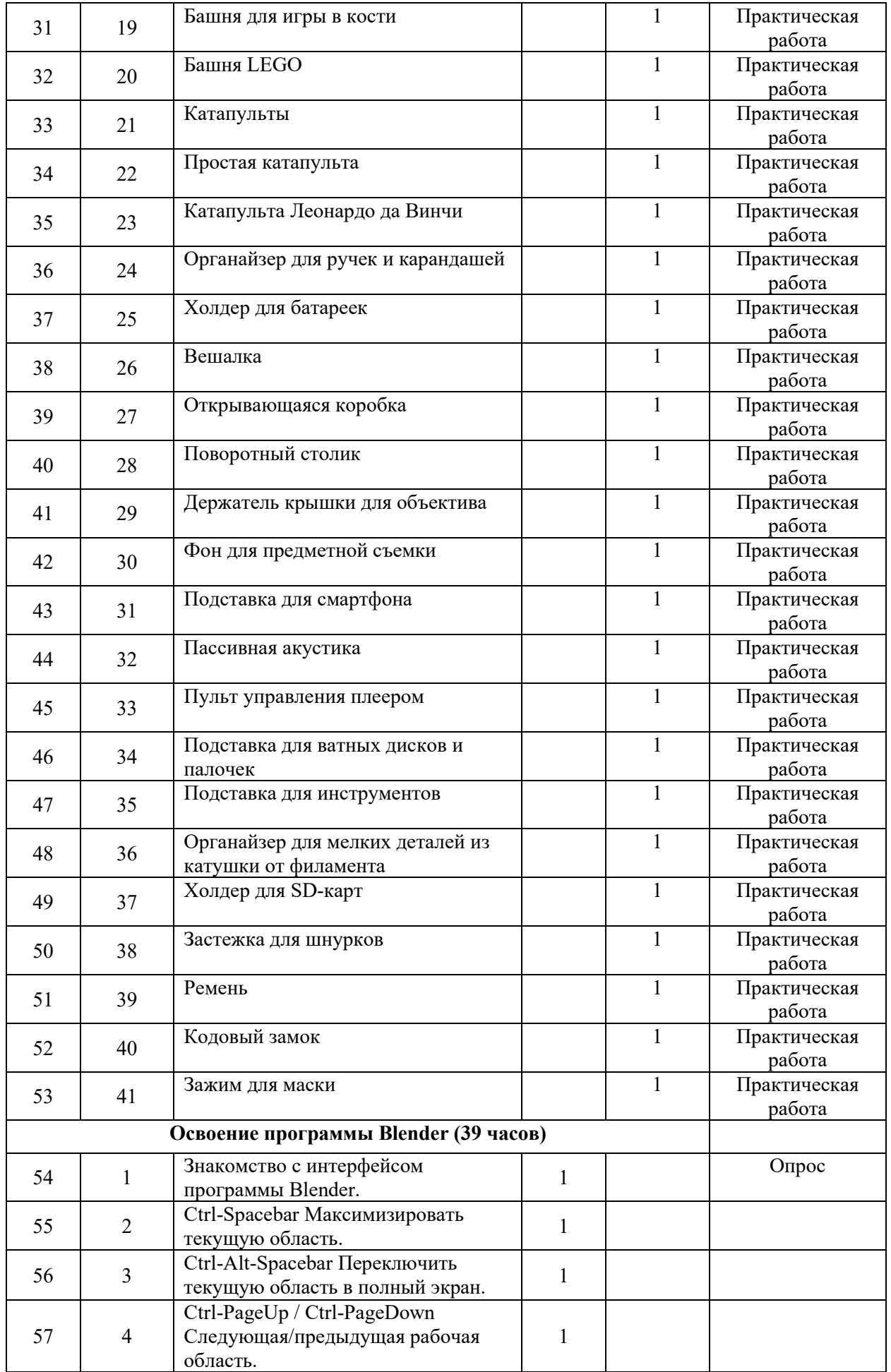

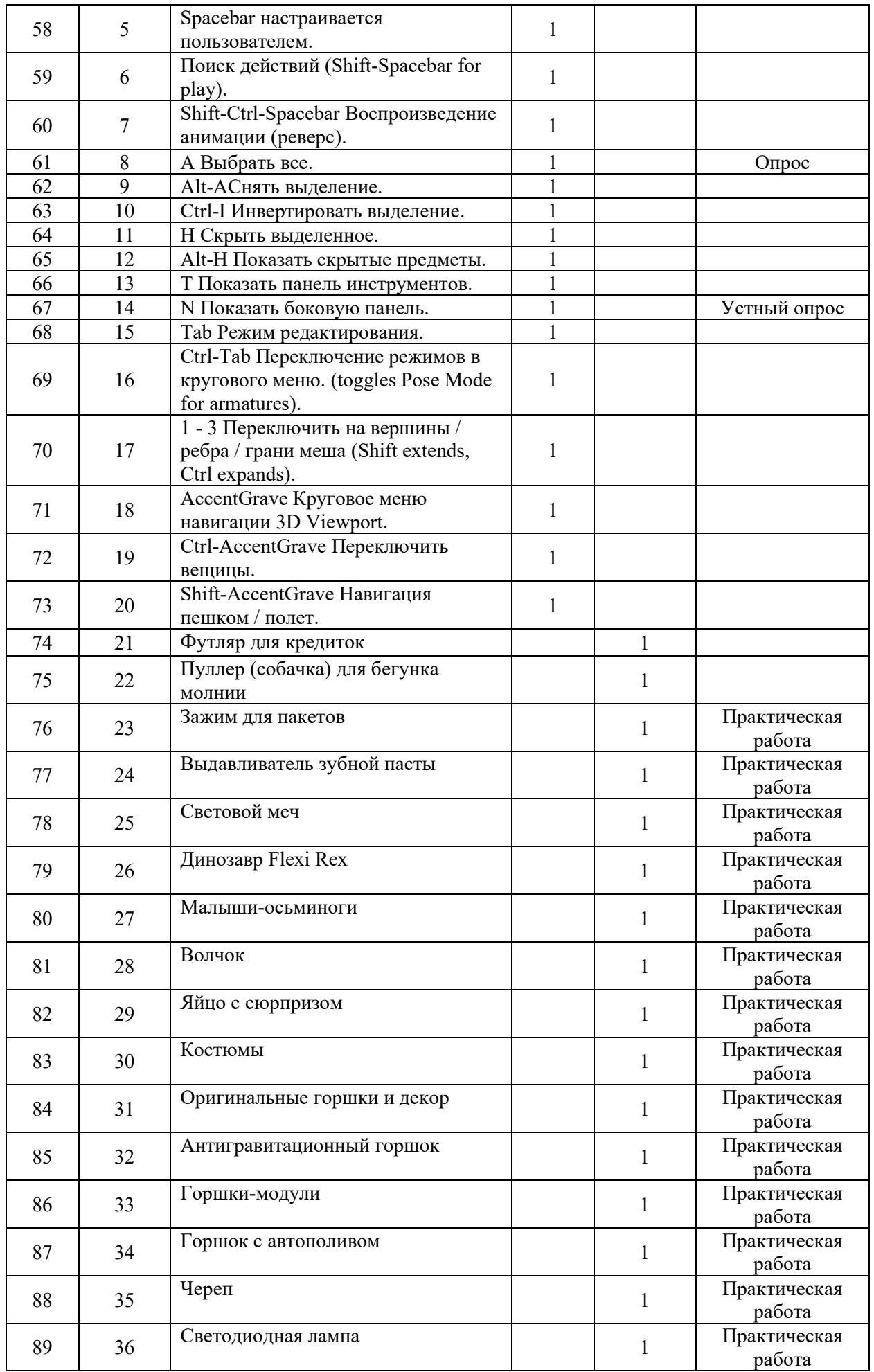

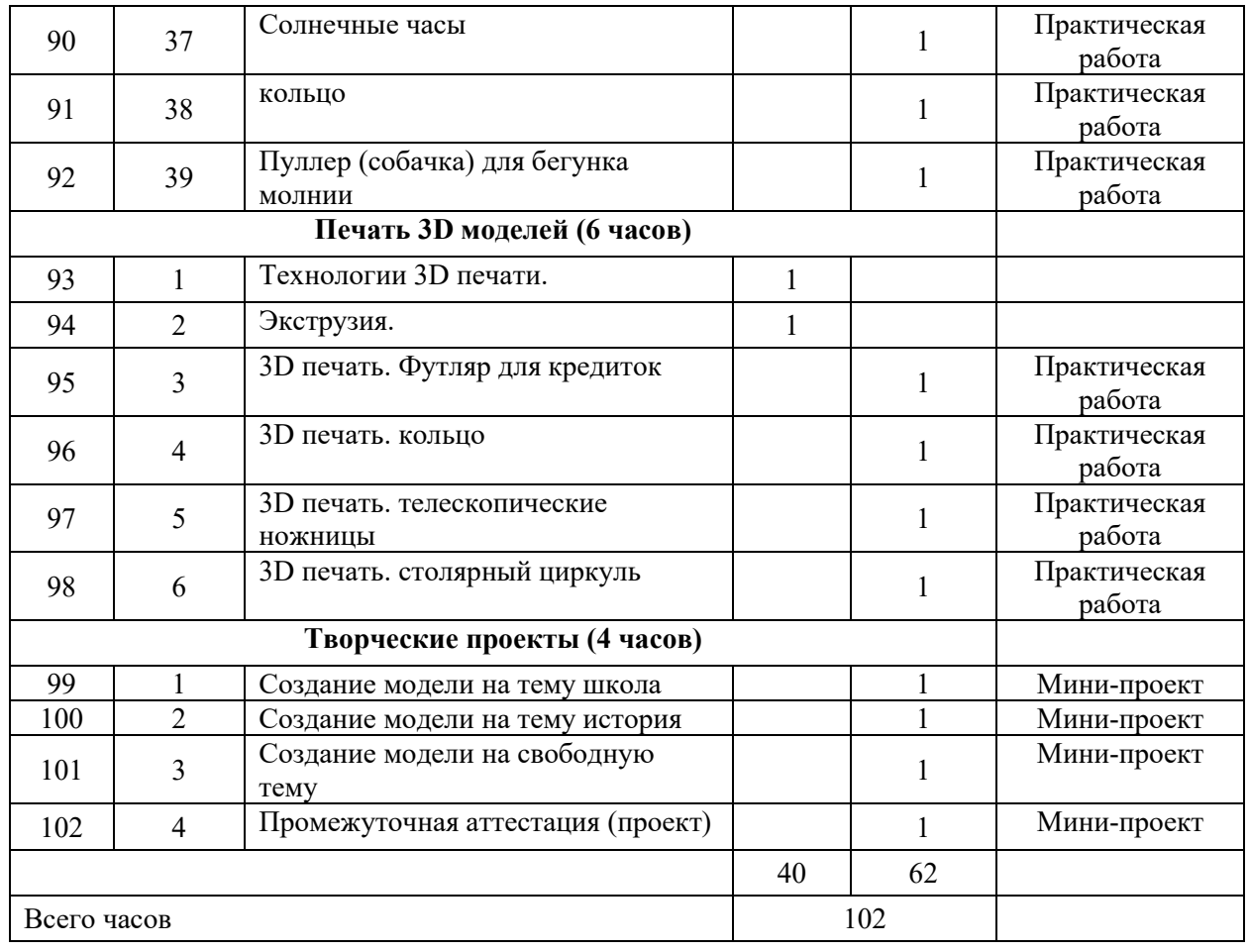

### **Раздел I. Введение в 3D моделирование 3 часа**

*Теория:* Инструктаж по технике безопасности.

*Практика:* Области применения и назначение 3D технологии. Понятие 3D модели и виртуальной реальности. Обозначить бласти применения и назначение, привести примеры

### **Раздел II. Черчение 2D-моделей в Paint 3D 4 часа**

*Теория:* Пользовательский интерфейс. Виды линий. Изменение параметров (редактирование по дереву). Правила введения параметров через клавиатуру. Нанесение размеров.

*Практика:* Построение собственных моделей по эскизам.

### **Раздел III. Построение 3D-моделей в Paint 3D 4 часа**

*Теория:* Способы задания плоскости в Paint 3D Операция выдавливания.

*Практика:* Создание эскизов для моделирования 3D. Способы построения группы тел. Установка тел друг на друга, операция приклеивания. Элементы дизайна.

#### **Раздел IV. Знакомство с 3D-принтером** PICASO **1 час**

*Теория:* Основные элементы принтера. Техническое обслуживание.

*Практика:* построить схему работы принтера.

## **Раздел V. Освоение программ Компас 3D 41 час**

*Теория:* Знакомство с интерфейсом. Калибровка деталей на рабочем столе. Редактирование кода слайсера.

*Практика:* осуществить ручное и автоматическое управление принтером.

#### **Раздел VI. Освоение программ Blender 39 час**

*Теория:* Знакомство с интерфейсом и горячими клавишами.

*Практика:* Создание собственных деталей.

#### **Раздел VII. Печать 3D моделей 6 часов**

*Теория:* Знакомство с технологиями 3D печати. Правка STL моделей. Печать на 3D принтере

*Практика:* Печатаем собственные детали.

#### **Раздел VIII. Творческие проекты 4 часов**

*Теория:* алгоритм написания проекта, планирование, целеполагание.

*Практика:* Выполнение творческих заданий и мини-проектов по созданию 3D моделей в изученных редакторах и конструкторах.

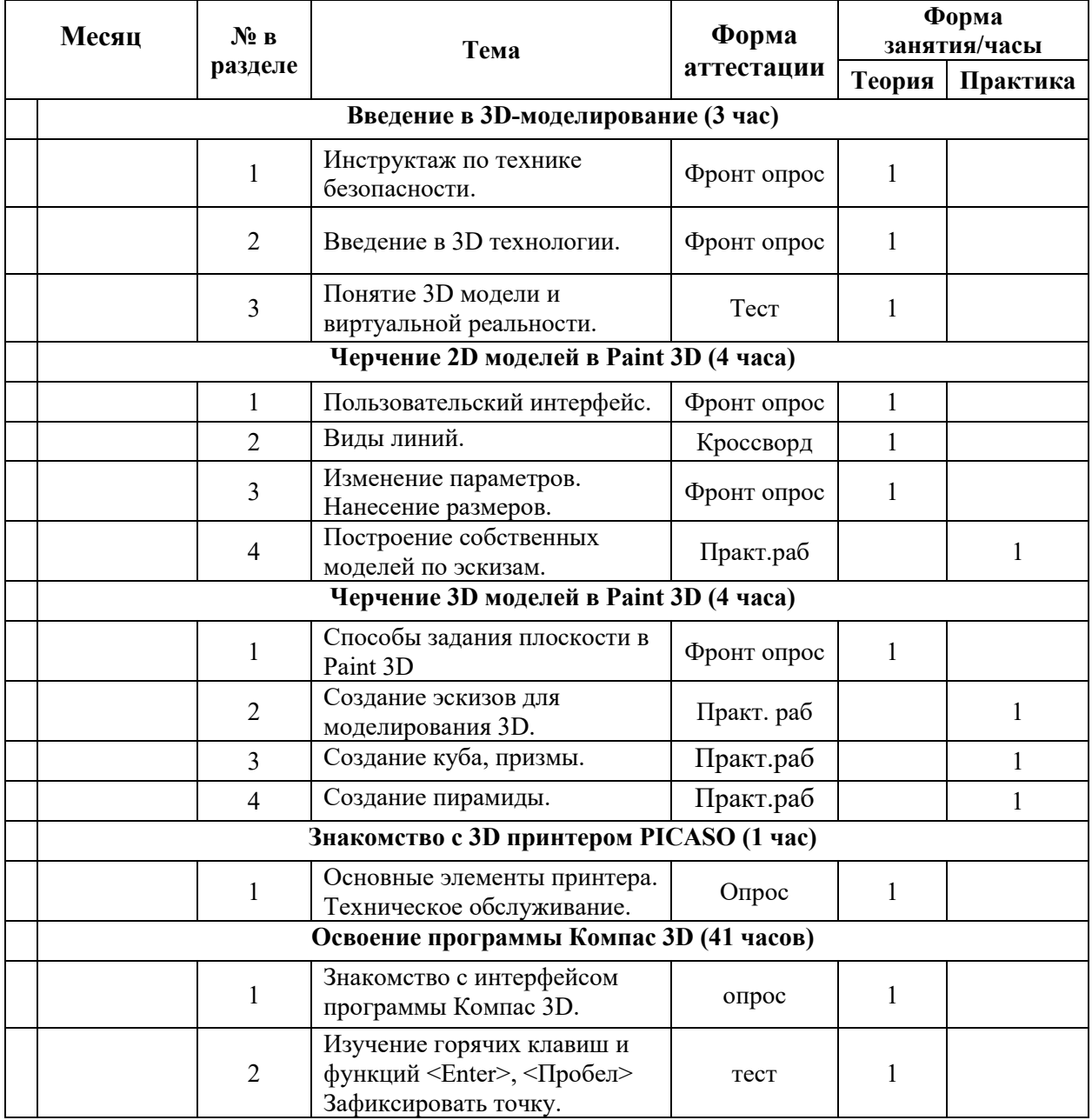

#### **Календарно - учебный график**

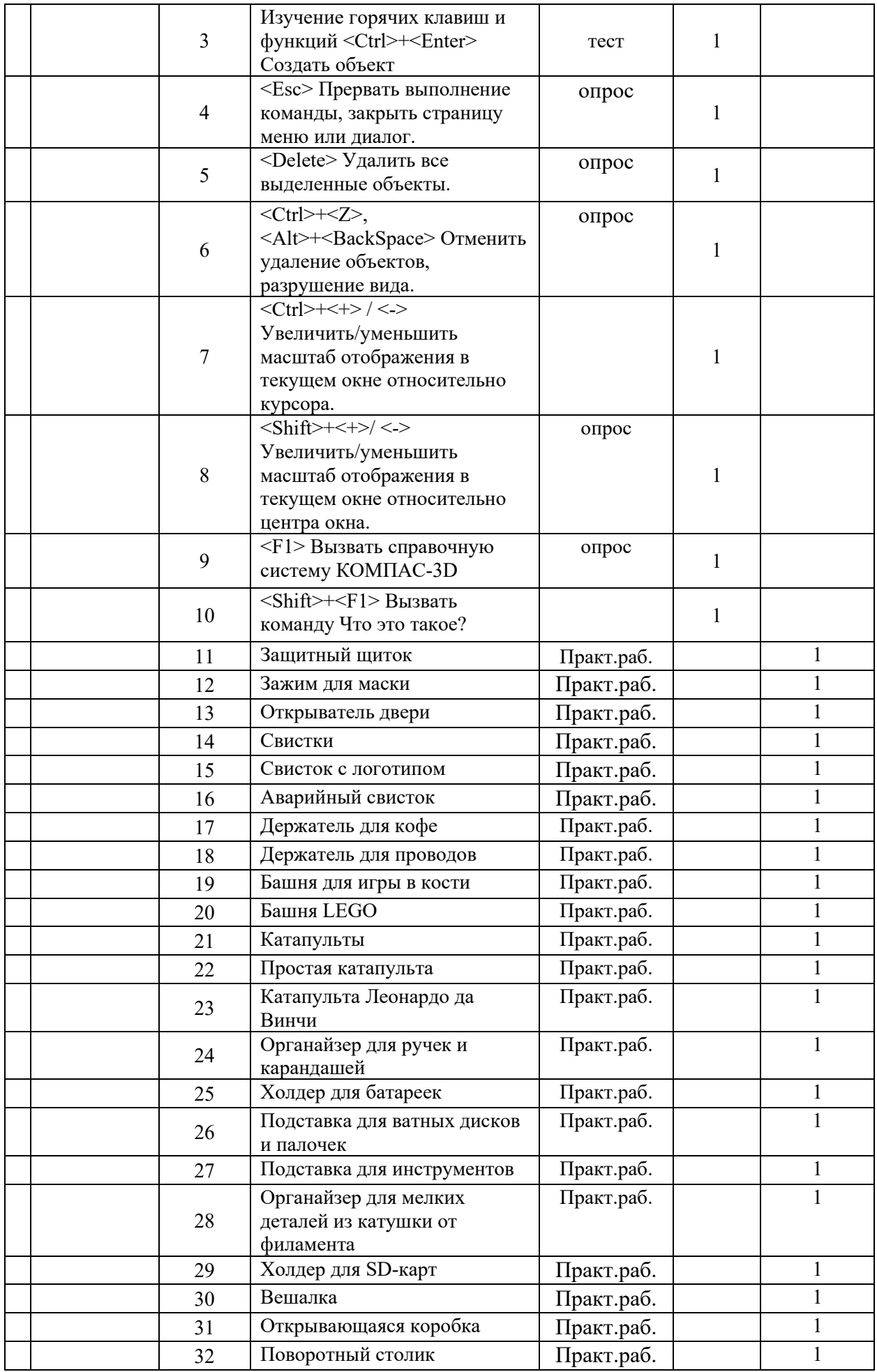

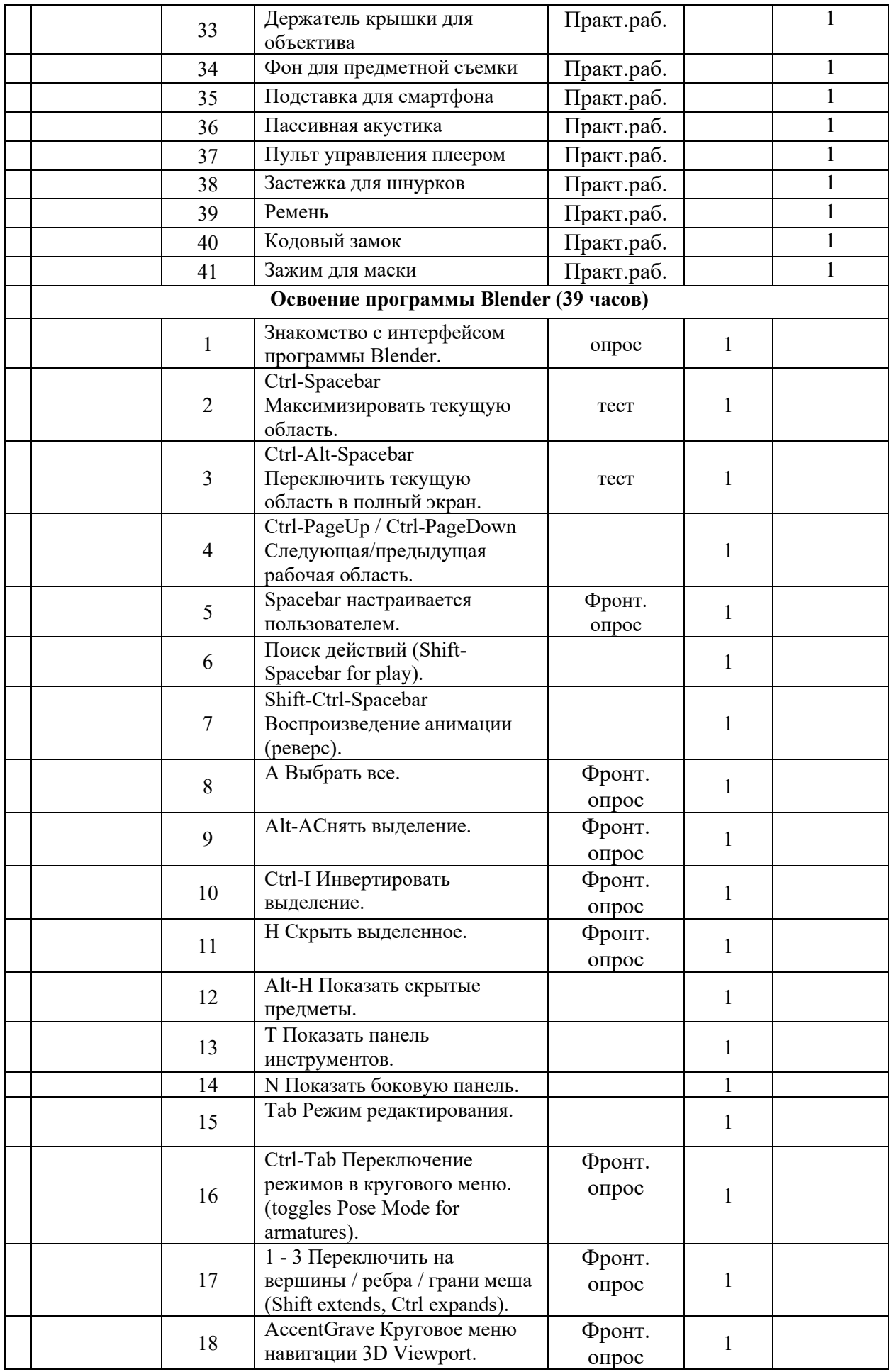

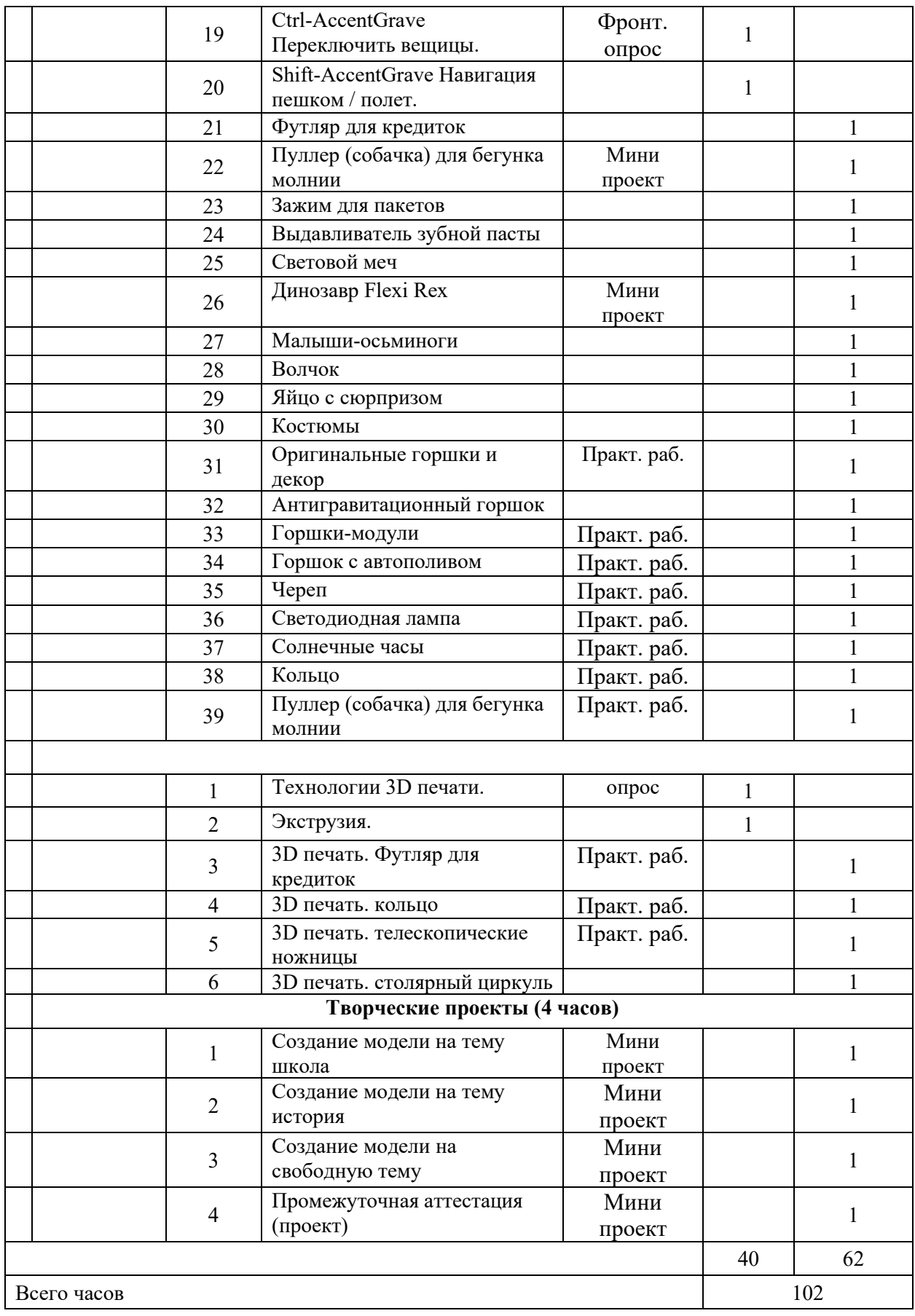

# **МАТЕРИАЛЬНО-ТЕХНИЧЕСКОЕ ОБЕСПЕЧЕНИЕ:**

Для успешной реализации программы имеются: помещения, удовлетворяющие требованиям к образовательному процессу в учреждениях дополнительного образования, компьютеры, 3D принтеры, Интернет, интерактивная доска, проектор, 3D сканер, комплектующие для 3D принтеров, расходные материалы (пластик разных видов и разного цвета, двухсторонний скотч, клей для 3D печати).

#### **Кадровое обеспечение**

Дополнительную образовательную программу реализуют педагоги дополнительного образования с классическим образованием, учитель информатики.

### **ОЦЕНОЧНЫЕ МАТЕРИАЛЫ**

Итоговый контроль обучающихся осуществляется не реже одного раза в год. Результат определяется оценкой «аттестован»/«не аттестован». Итоговый контроль обучающихся по Программе проводится в форме практической работы, в ходе которой обучающимся предлагается выполнить практическое задание – создать объемную фигуру по шаблону. Время выполнения задания – 40 минут. Результат практической работы определяется оценкой «аттестован» в случае, если обучающийся выполнил задание не ниже среднего уровня. Критерии оценки выполнения практического задания:

• низкий уровень - задание выполнено неаккуратно, допущено много ошибок; (2)

• средний уровень - задание выполнено аккуратно, допущены незначительные ошибки; (3-4)

• высокий уровень - задание выполнено качественно, без ошибок. (5)

**ПЕДАГОГИЧЕСКИЕ ТЕХНОЛОГИИ:** технология группового обучения, технология коллективного взаимообучения, технология развивающего обучения, технология проблемного обучения, технология проектной деятельности, здоровьесберегающая технология, гейм-технологии.

### **АЛГОРИТМ УЧЕБНОГО ЗАНЯТИЯ**

План занятия: организационная часть (2-3 мин.), создание проблемы (5-7 мин.), сообщение новых знаний (10 – 15 мин.), физкультминутка (3-5 мин.), практическая работа учащихся (15-20 мин.), анализ работ (2-3 мин.), подведение итогов (2 – 5 мин.), завершение занятия (2-3 мин.).

В процессе обучения используются следующие **формы учебных занятий**: типовые занятия (объяснения и практические работы), групповые занятия, творческие проекты.

**ДИДАКТИЧЕСКИЕ МАТЕРИАЛЫ** – презентация, видеофрагменты, музыкальное сопровождение, схемы, образцы, раздаточные материалы, инструкционные, технологические карты, задания, упражнения.

**МЕТОДИЧЕСКИЕ МАТЕРИАЛЫ**

В процессе изучения программ используются методы:

• Метод проектов (при усвоении и творческом применении навыков и умений в процессе разработки собственных моделей).

• Систематизирующий метод (беседа по теме, составление систематизирующих таблиц, графиков, схем и т.д.).

• Контрольный метод (при выявлении качества усвоения знаний, навыков и умений и их коррекция в процессе выполнения практических заданий).

• Групповая работа.

• **методы обучения:** проблемного обучения, метод проектов, геймобучение;

• **формы организации образовательного процесса:** индивидуальная, индивидуально-групповая и групповая;

• **формы организации учебного занятия:** лекции, защита проектов, лабораторное занятие, лекция, «мозговой штурм», эксперимент.

•

Программа по 3D моделированию является доступной дополнительной общеобразовательной программой для

- детей с ограниченными возможностями здоровья и детейинвалидов;
- для детей, проявивших выдающиеся способности;
- детей, проживающих в сельской местности и на труднодоступных и отдаленных территориях;
- детей, находящихся в трудной жизненной ситуации

## **ОЦЕНОЧНЫЕ МАТЕРИАЛЫ**

Итоговая аттестация обучающихся осуществляется один раз в год. Результат итоговой аттестации определяется оценкой. Итоговая аттестация обучающихся по Программе проводится в форме практической работы, в ходе которой обучающимся предлагается выполнить практическое задание – создать объемную фигуру по шаблону. Время выполнения задания – 40 минут. Результат практической работы определяется оценкой «аттестован» в случае, если обучающийся выполнил задание не ниже среднего уровня.

Критерии оценки выполнения практического задания:

· низкий уровень - задание выполнено неаккуратно, допущено много ошибок; (2)

· средний уровень - задание выполнено аккуратно, допущены незначительные ошибки; (3-4)

· высокий уровень - задание выполнено качественно, без ошибок. (5)

Тест по 3D- МОДЕЛИРОВАНИЮ **[https://testedu.ru/test/informatika/9](https://testedu.ru/test/informatika/9-klass/3d-modelirovanie.html) klass/3d-[modelirovanie.html](https://testedu.ru/test/informatika/9-klass/3d-modelirovanie.html)** 

#### **ИНФОРМАЦИОННОЕ ОБЕСПЕЧЕНИЕ: СПИСОК ЛИТЕРАТУРЫ**

1. Аббасов, И.Б. Двухмерное и трехмерное моделирование в 3ds MAX / И.Б. Аббасов. -М.: ДМК, 2017. - 176 c.

2. Большаков В.П. Создание трехмерных моделей и конструкторской документации всистеме КОМПАС-3D, 2017 г.в., 496 стр.

3. Ганеев, Р.М. 3D-моделирование персонажей в Maya: Учебное пособие для вузов / Р.М.Ганеев. - М.: ГЛТ, 2018. - 284 c.

4. Герасимов А. Самоучитель КОМПАС-3D V12 , 2018 г.в. 464 стр.

5. Зеньковский, В. 3D-моделирование на базе Vue xStream: Учебное пособие / В. Зеньковский. - М.: Форум, 2017. - 384 c.

6. Климачева, Т.Н. AutoCAD. Техническое черчение и 3Dмоделирование. / Т.Н.Климачева. - СПб.: BHV, 2018. - 912 c.

7. Пекарев, Л. Архитектурное моделирование в 3ds Max / Л. Пекарев. - СПб.: BHV, 2019.

8. Петелин, А.Ю. 3D-моделирование в Google Sketch Up - от простого к сложному.Самоучитель / А.Ю. Петелин. - М.: ДМК Пресс, 2018. - 344 c.

9. Полещук, Н.Н. AutoCAD 2007: 2D/3D-моделирование / Н.Н. Полещук. - М.: Русскаяредакция, 2017. - 416 c.

10. Тозик, В.Т. 3ds Max Трехмерное моделирование и анимация на примерах / В.Т. Тозик.

- СПб.: BHV, 2018. - 880 c.

# **ИНТЕРНЕТ-ИСТОЧНИКИ**

1. [http://today.ru](http://today.ru/) – энциклопедия 3D печати

2. [http://3drazer.com](http://3drazer.com/) - Портал CG. Большие архивы моделей и текстур для 3ds max [http://3domen.com](http://3domen.com/) - Сайт по 3D-графике Сергея и Марины Бондаренко/виртуальная школапо 3ds max/бесплатные видеоуроки

3. [http://www.render.ru](http://www.render.ru/) - Сайт посвященный 3D-графике [http://3DTutorials.ru](http://3dtutorials.ru/) - Портал посвященный изучению 3D Studio Max

4. [http://3dmir.ru](http://3dmir.ru/) - Вся компьютерная графика — 3dsmax, photoshop, CorelDraw